# <span id="page-0-0"></span>Why is my computer so slow?

## **Print this quide**

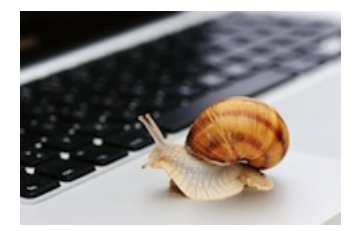

When you first get a computing device, it may seem very quick and able to handle a number of tasks with ease. However, over time you may find that it starts to get slower to respond and particularly if you have a few applications open at the same time.

### **Here are a few quick ways you can free up some space on a device:**

#### **1. Empty your recycle bin**.

**2. Uninstall any applications or programmes that are not used** , as these can take up a lot of hard drive memory and this can cause your computer to run slowly.

**3.** Save all your videos or photo files onto another device or in the cloud **and delete them from the slow device.** Alternatively, you may be able to add extra memory (such as a SD card on a smartphone) and move the files onto it.

**4. Run a 'Disk Cleanup'.** A number of files and applications can use up memory and aren't required – such as temporary files and cookies. Running Disk Cleanup will allow you to remove any data that isn't needed to free up more space on your hard disk.

### **4. Stop programmes from automatically opening when you open the device** .

....and if all else fails, make a backup of all your data and reset your device to its factory defaults!

### **Device specific advice:**

Speeding up a Windows 10 computer [https://computing.which.co.uk/hc/en-gb/articles/115002060009-How](https://computing.which.co.uk/hc/en-gb/articles/115002060009-How-to-speed-up-Windows-10)to-speed-up-Windows-10

Speeding up a Mac computer [www.macworld.co.uk/how-to/speed-up-slow-mac-3636548/](https://www.macworld.co.uk/how-to/speed-up-slow-mac-3636548/)

How to speed up an Android phone <https://support.google.com/android/answer/7667018?hl=en>

### **Last updated 4th August 2021**

#### **Next steps**

- 10 top tips for computer [beginners](https://www.digitalunite.com/technology-guides/computer-essentials/getting-started/10-top-tips-computer-beginners)
- [Troubleshooting](https://www.digitalunite.com/technology-guides/using-internet/connecting-internet/troubleshooting-poor-internet-connection) a poor internet connection
- How to back-up your [computer](https://www.digitalunite.com/node/6362/how-back-your-computer-and-restore-files-back) and restore files from a back-up

Want to help people learn Digital Skills?

**Find out about Digital [Champions](https://www.digitalunite.com/about/about-digital-champion-programmes)**